## **REMINDER:** Emailed to a group account. Do NOT reply using the email group account.

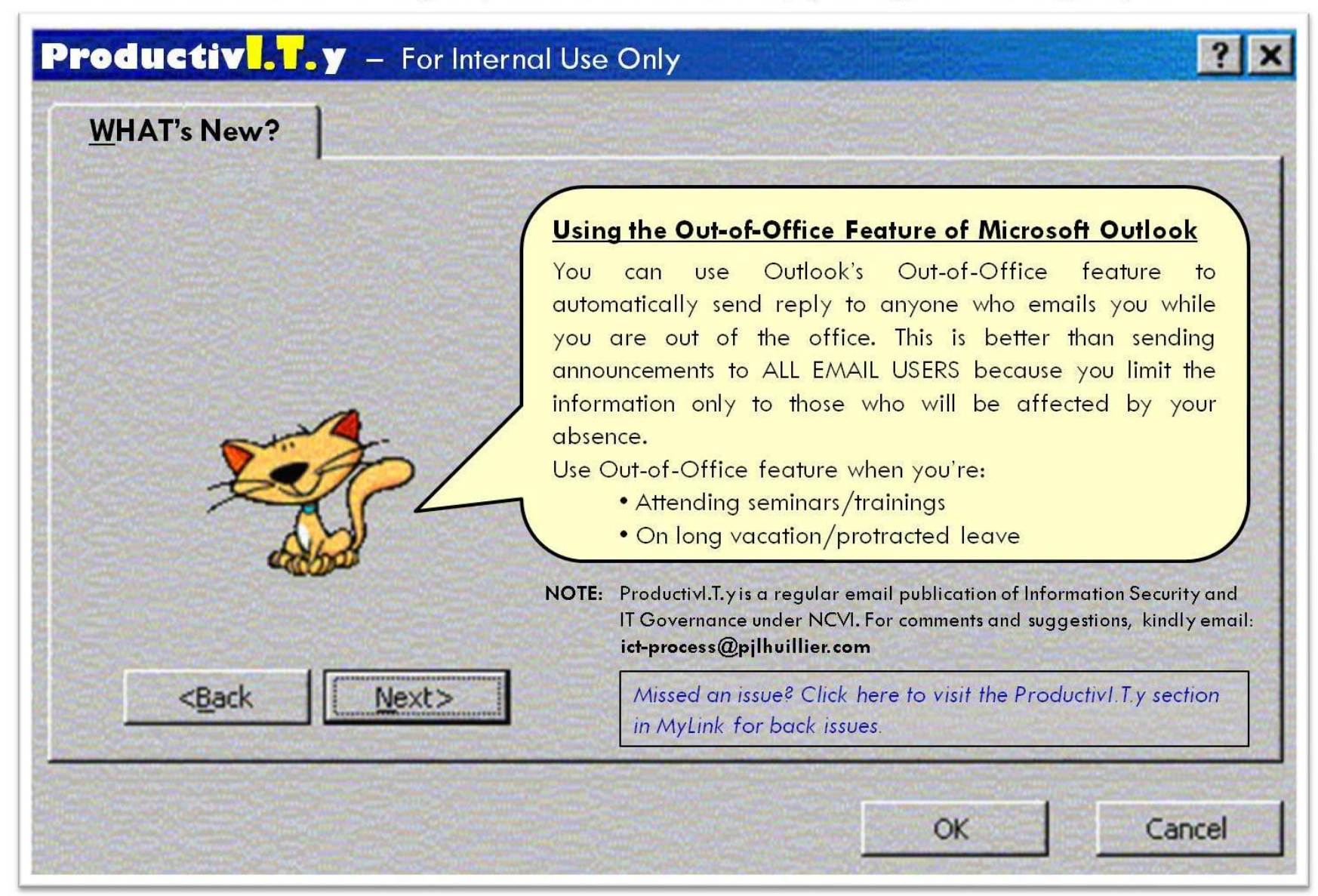

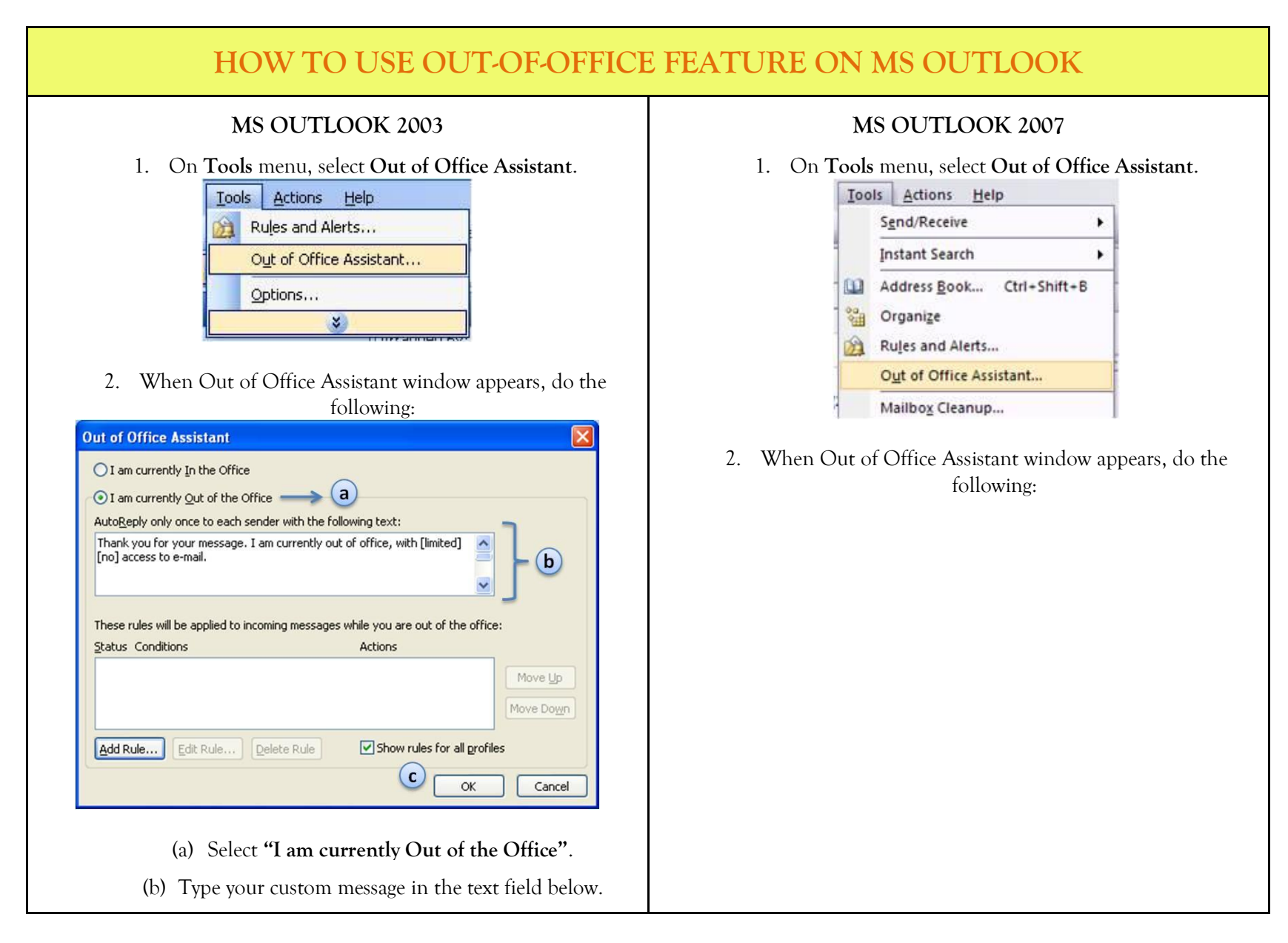

## **ICTP\_016\_04202011** Page 2 of 5

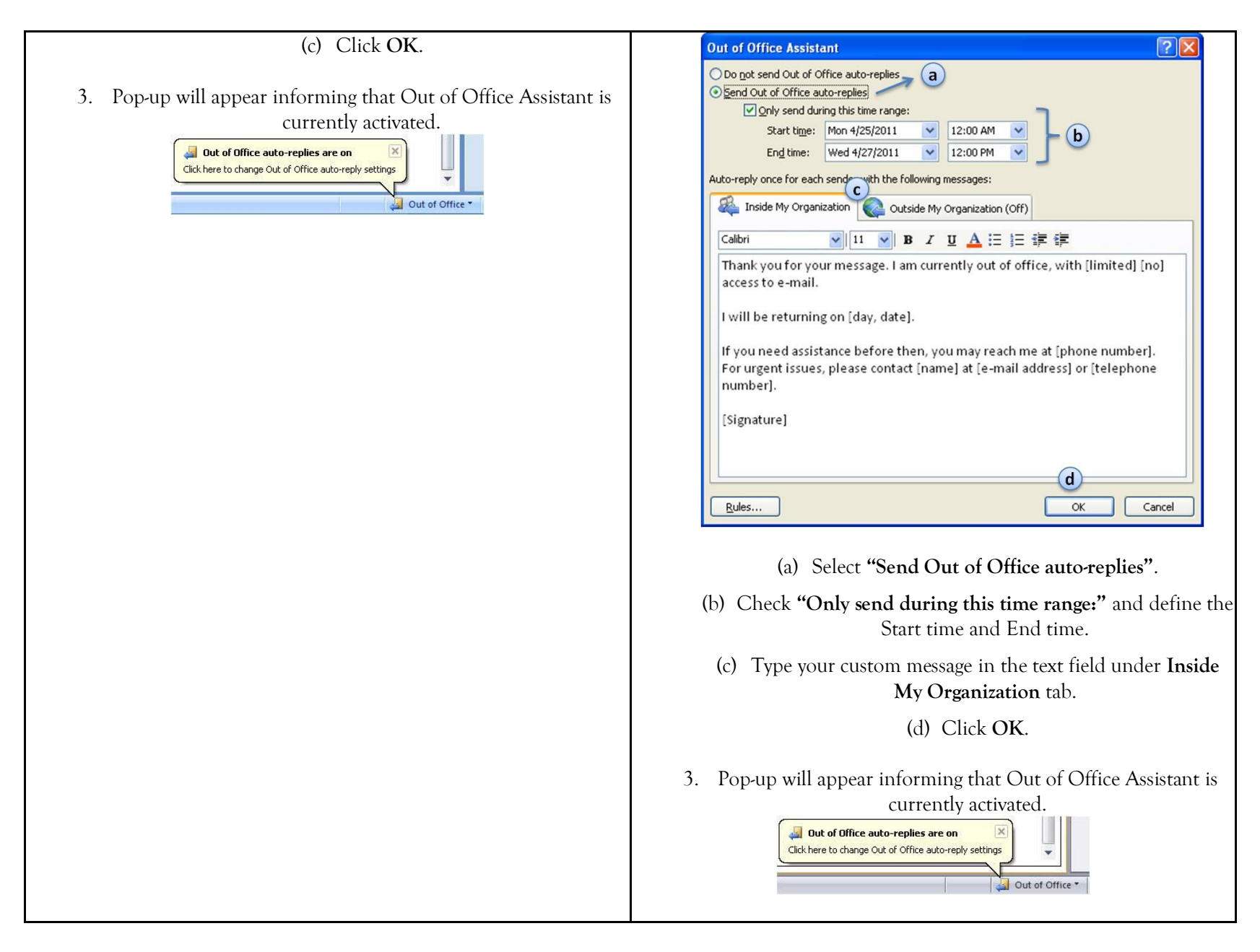

**IMPORTANT:** Remember to disable your Out of Office Assistant when you return.

To disable auto-replies, simply click the **Down Arrow** on the Out of Office Reminder and click **Turn off Out of Office auto-replies**.

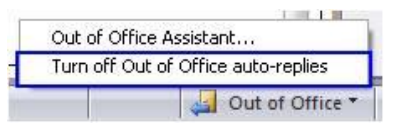

## **DRAFTING OUT-OF-OFFICE EMAIL MESSAGE** Once you activate the Out-of-Office Assistant, any email will receive a reply like this. Ferdina... Automatic reply: Tue 4/19/20... 11 KB **Automatic reply:** Ferdinand Jr. G. Pekson Sent: Tue 4/19/2011 11:56 AM To: Ronel N. Mayor Thank you for your message. I am currently out of office, with [limited] [no] access to e-mail. I will be returning on [day, date]. If you need assistance before then, you may reach me at [phone number]. For urgent issues, please contact [name] at [e-mail address] or [telephone number]. [Signature] When preparing your out-of-office message, it is important that you include the following: Dates of your absence  $\bullet$ Reason for absence Who to contact in your absence  $\bullet$ Complete, concise and clear out-of-office message will be useful enough to decrease the backlog of messages waiting for you when you get back to work. Listed below are some templates that you can use as your out-of-office message.

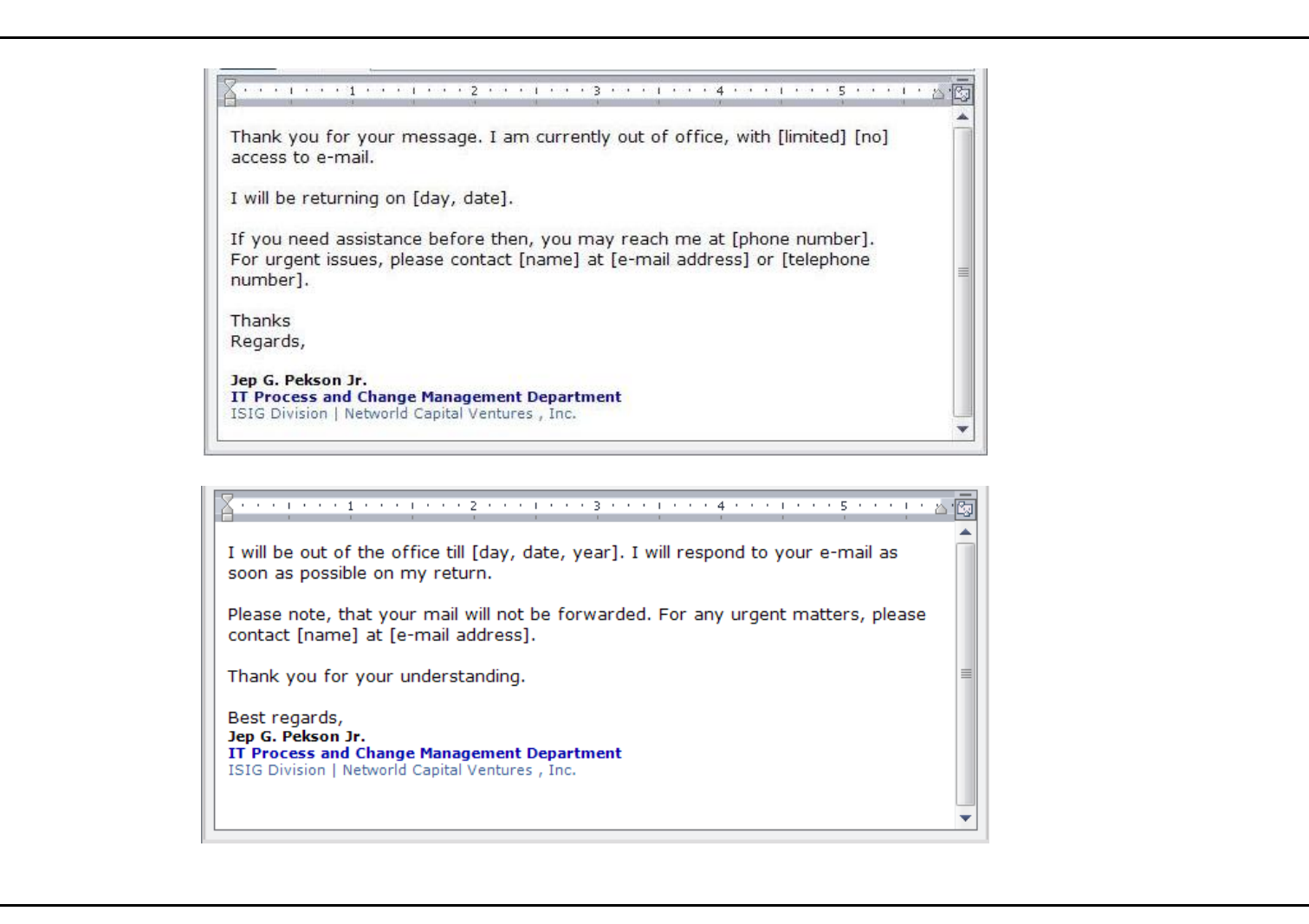